# <span id="page-0-0"></span>**PENGEMBANGAN SISTEM INFORMASI PEMINJAMAN BARANG (E-PROJECT) PADA PT. ADIYAWANSA TELECOMUNICATION & ELECTRICAL SEMARANG BERBASIS WEB**

Tugas Akhir disusun untuk memenuhi syarat Mencapai gelar Kesarjanaan Komputer pada Program Studi Sistem Informasi Jenjang Program Strata-1

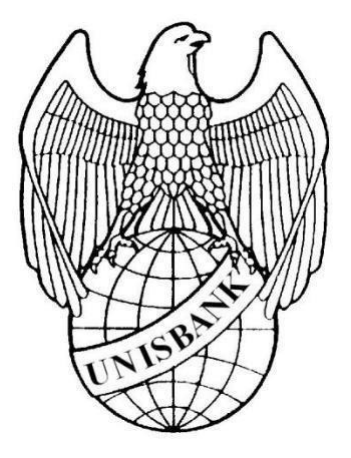

oleh: ESA FAJAR AMIRULLAH 17.01.55.0009 22811

FAKULTAS TEKNOLOGI INFORMASI UNIVERSITAS STIKUBANK (UNISBANK)SEMARANG 2021

### **PERNYATAAN KESIAPAN UJIAN AKHIR**

<span id="page-1-0"></span>Saya ESA FAJAR AMIRULLAH, dengan ini menyatakan bahwa laporan Tugas Akhir yang berjudul :

#### **"PENGEMBANGAN SISTEM INFORMASI PEMINJAMAN BARANG (EPROJECT) PADA PT. ADIYAWANSA TELECOMUNICATION & ELECTRICAL SEMARANG BERBASIS WEB"**

adalah benar hasil karya saya dan belum pernah diajukan sebagai karya ilmiah sebagian atau seluruhnya atau pihak lain.

 $\mathscr{U}$ 

ESA FAJAR AMIRULLAH 17.01.55.0009

Disetujui Oleh Pembimbing Kami setuju laporan tersebut diajukan untuk Ujian Tugas Akhir Semarang, 29 Juni 2021

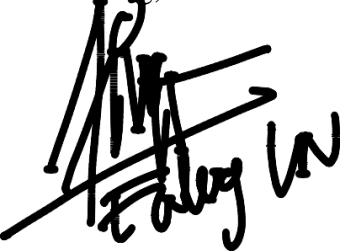

ENDANG LESTARININGSIH, SE., M.KOM.

Pembimbing

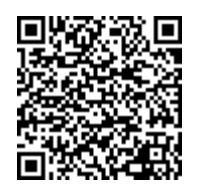

Dokumen ini diterbitkan secara elektronik.Disertai QRCode untuk validasi.

### <span id="page-2-0"></span>SURAT PERNYATAAN KEASLIAN TUGAS AKHIR

## SURAT PERNYATAAN KEASLIAN TUGAS AKHIR/ SKRIPSI

Yang bertanda tangan di bawah ini, saya menyatakan bahwa TUGAS AKHIR / SKRIPSI dengan Judul:

"PENGEMBANGAN SISTEM INFORMASI PEMINJAMAN BARANG (EPROJECT) PADA PT. ADIYAWANSA TELECOMUNICATION & ELECTRICAL SEMARANG **BERBASIS WEB"** 

yang telah diuji di depan tim penguji pada tanggal 12-07-2021, adalah benar hasil karya saya dan dalam TUGAS AKHIR /SKRIPSI ini tidak terdapat keseluruhan atau sebagian tulisan orang lain yang saya ambil dengan cara menyalin, atau meniru dalam bentuk rangkaian kalimat atau simbol yang saya aku seolah-olah sebagai tulisan saya sendiri dan atau tidak terdapat bagian atau keseluruhan tulisan yang saya salin, tiru atau yang saya ambil dari tulisan orang lain tanpa memberikan pengakuan pada penulis aslinya.

Apabila saya melakukan hal tersebut diatas, baik sengaja maupun tidak, dengan ini saya menyatakan menarik TUGAS AKHIR / SKRIPSI yang saya ajukan sebagai hasil tulisan saya sendiri.

Bila kemudian terbukti bahwa saya ternyata melakukan tindakan menyalin atau meniru tulisan orang lain seolah-olah hasil pemikiran saya sendiri, berarti gelar dan ijazah saya yang telah diberikan oleh Universitas Stikubank (UNISBANK) Semarang batal saya terima.

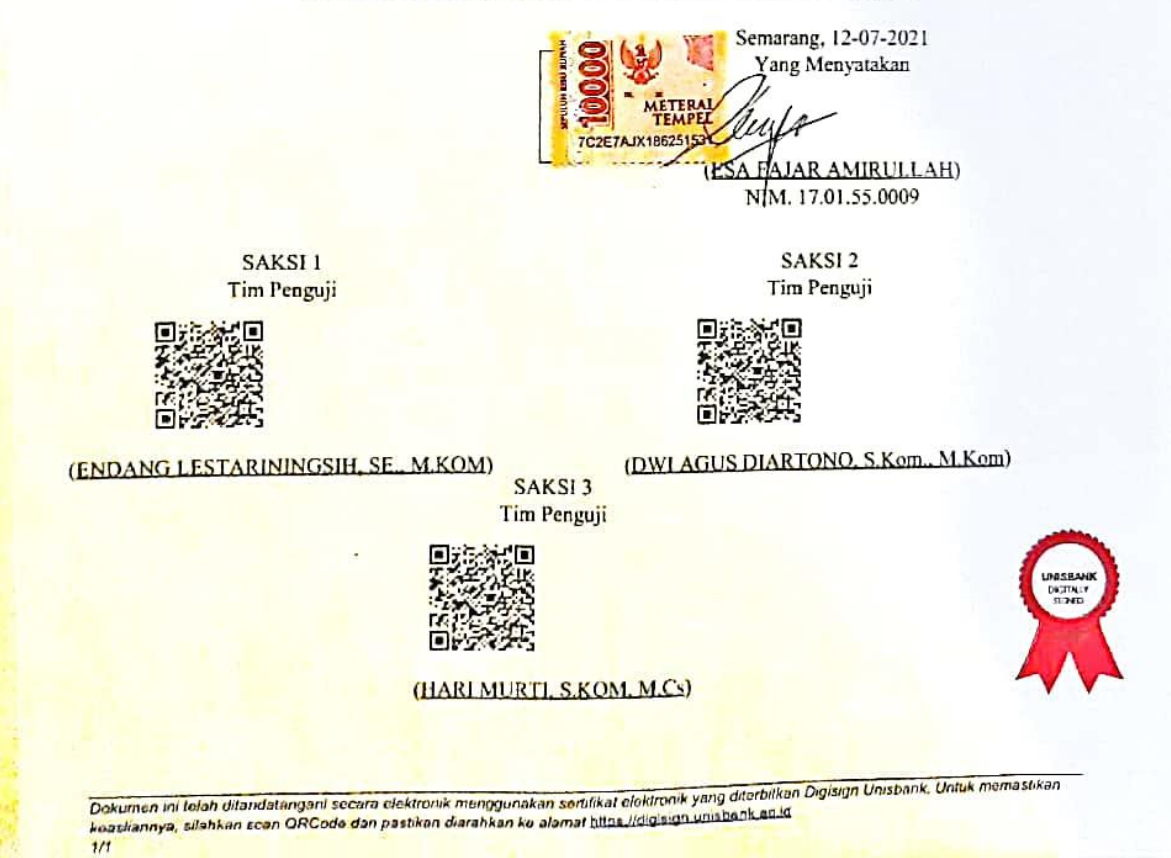

### **HALAMAN PENGESAHAN**

#### HALAMAN PENGESAHAN

#### <span id="page-3-0"></span>Tugas Akhir dengan Judul "PENGEMBANGAN SISTEM INFORMASI PEMINJAMAN BARANG (EPROJECT) PADA PT. ADIYAWANSA TELECOMUNICATION & ELECTRICAL SEMARANG BERBASIS WEB"

#### Ditulis oleh  $: 17.01.55.0009$  $\rm NIM$ : ESA FAJAR AMIRULLAH Nama

Telah dipertahankan di depan Tim Dosen Penguji Tugas Akhir dan diterima sebagai salah satu syarat guna menyelesaikan Jenjang Program S1 Program Studi pada Fakultas Universitas Stikubank (UNISBANK) Semarang.

> Semarang, 02-08-2021 Ketua

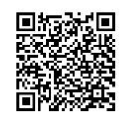

(ENDANG LESTARININGSIH, SE., M.KOM) NIDN. 0616126901

Sekretaris

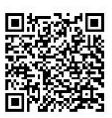

(DWI AGUS DIARTONO, S.Kom., M.Kom) NIDN. 0604086601

(HARI MURTI, S.KOM, M.Cs) NIDN. 0611066501

Anggota

Mengetahui, Universitas Stikubank (UNISBANK) Semarang Fakultas Teknologi Informasi Dekan

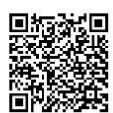

(KRISTOPHORUS HADIONO, Ph.D) NIDN. 0622027601

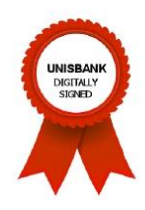

Dokumen ini telah ditandatangani secara elektronik menggunakan sertifikat elektronik yang diterbitkan Digisign Unisbank. Untuk memastikan<br>keasliannya, silahkan scan QRCode dan pastikan diarahkan ke alamat <u>https://digisign</u>  $1/1$ 

### **HALAMAN MOTTO DAN PERSEMBAHAN**

#### <span id="page-4-0"></span>**MOTTO :**

- 1. Selalu bersyukur setiap waktu kepada Allah SWT.
- 2. Selalu berusaha melakukan yang terbaik dalam melakukan semua perbuatan.
- 3. Tidak pernah menyesali semua pilihan yang telah kita ambil.
- 4. Selalu ingat terhadap orang tua dalam melakukan perbuatan
- 5. Bersyukur dan ikhlas dalam menjalani hidup.
- 6. Jangan menyianyiakan setiap waktu agar tidak menyesal dikemudian hari
- 7. Hargai dan berterima kasih kepada orang terdekat kita yang selalu peduli terhadap kita.

### **PERSEMBAHAN :**

Skripsi ini saya persembahkan kepada :

- 1. Bapak dan Ibu yang telah mendidik, mendukung dan menemani dari kecil sampai saat ini.
- 2. Teman-teman seperjuangan sistem informasi yang tidak saya sebutkan karena banyak nama nama yang berjuang bersama menuju langkah sukses.
- 3. Terima kasih kepada Ibu Endang Lestariningsih, S.E, M.Kom yang telah membimbing saya dalam menyelesaikan tugas akhir ini.
- 4. Terima kasih kepada dosen dosen FTI yang tidak bisa saya sebutkan semua karena telah mengajarkan ilmu ilmu yang bermanfaat bagi saya.
- 5. Semua pihak yang telah membantu penulis dalam menyelesaikan penulisan skripsi ini, yang tidak dapat disebutkan satu-persatu.

#### **FAKULTAS TEKNOLOGI INFORMASI UNIVERSITAS STIKUBANK (UNISBANK) SEMARANG**

Program Studi : Sistem Informasi Tugas Akhir Sarjana Komputer Semester Genap tahun 2020/2021

#### **Pengembangan Sistem Informasi peminjaman barang (***e-project***) berbasis web (Studi Kasus : PT. Adiyawansa Telecomunication & Electrical Semarang )**

#### **Esa Fajar Amirullah NIM : 17.01.55.0009**

#### <span id="page-5-0"></span>**Abstrak**

Perkembangan teknolog ininfomasi pada era ini sangatlah pesat, terutama sejak diciptakannya internet yang dimana dengan adanya internet ini mempermudahkan berbagai macam urusan pekerjaan menjadi sangat dimudahkan. Tak terkecuali pada perusahaan yang basiknya memiliki sistem asset barang yang dipinjamkan leh karyawan untuk keperluan bekerja seperti leptop, flashdisk, dan lain sebagainya. PT. Adiyawansa Telecomunication & Electrical Semarang mempunyai sebuah sistem peminjaman dan pengembalian barang (E-project) untuk keperluan pekerjaan karyawan. Namun sampai saat ini sistem peminjaman barang yang digunakan belum bisa bekerja dengan maksimal, sistem ini masih memiliki *bug* yaitu keluarnya output data transaksi peminjaman yang kembar (*double*) mengakibatkan data dari sistem tersebut menjadi tidak sinkron. Tujuan dari penelitian ini adalah penulis ingin membuat sistem backup pada perusahaan untuk meminimalisir terjadinya bug pada sistem di perusahaan serta memanajemen asset barang yang ada agar lebih memudahkan admin dalam men track asset barang milik perusahaan. Metode perancangan yang digunakan adalah *waterfall* dengan serangkaian proses dalam perangcangan sistem menggunakan *UML (Unified Modelling Language)* dengan bahasa pemograman *PHP* dan database *MySql*. Hasil implementasi dari sistem backup (*E-project*) adalah untuk membackup jika terjadi *bug* pada sistem yang lama pada perusahaan.

*Kata kunci : Waterfall, sistem informasi, web, peminjaman.*

Semarang, 21 Juni 2021 mbimbing I  $\mathbf{v}$ (Endang Lestariningsih S.E., M.Kom) NIDN : 0616126901

#### *Abstract*

The development of information technology in this era is very rapid, especially since the creation of the internet where with the internet it makes various kinds of work easier. No exception for companies that basically have an asset system of goods that are lent by employees for work purposes such as laptops, flash drives, and so on. PT. Adiyawansa Telecomunication & Electrical Semarang has a system of borrowing and returning goods (E-project) for the needs of employees' work. However, until now the goods lending system used has not been able to work optimally, this system still has a bug, namely the output of twin (double) lending transaction data resulting in data from the system being out of sync. The purpose of this study is the author wants to create a backup system for the company to minimize the occurrence of bugs in the company's system and manage existing goods assets to make it easier for admins to track company assets. The design method used is waterfall with a series of processes in system design using UML (Unified Modeling Language) with PHP programming language and MySQL database. The result of the implementation of the backup system (E-project) is to back up if there is a bug in the old system in the company.

*Keyword : Waterfall, sistem informasi, web, peminjaman.*

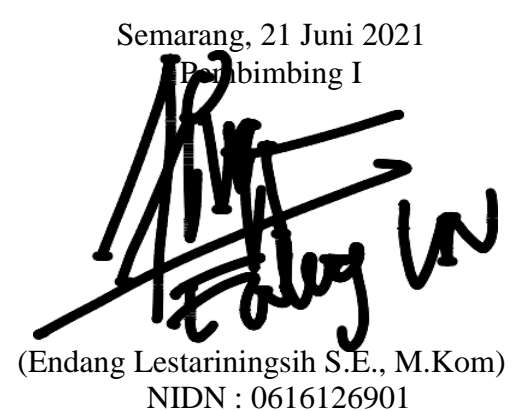

#### KATA PENGANTAR

<span id="page-7-0"></span>Dengan memanjatkan puji syukur kehadirat Allah SWT. yang telah melimpahkan segala rahmat, hidayah dan inayah-Nya kepada penulis sehingga laporan tugas akhir dengan judul **"PENGEMBANGAN SISTEM INFORMASI PEMINJAMAN BARANG (E-PROJECT) PADA PT. ADIYAWANSA TELECOMUNICATION & ELECTRICAL SEMARANG BERBASIS WEB**".

Dapat penulis selesaikan sesuai dengan rencana karena dukungan dari berbagai pihak yang tidak ternilai besarnya. Oleh karena itu penulis menyampaikan terimakasih kepada:

- 1. Dr. Safik Faozi, S.H., M.Hum selaku Rektor Universitas Stikubank Semarang.
- 2. Kristophorus Hadiono, Ph.D selaku Dekan Fakultas Teknologi Informasi.
- 3. Arief Jananto, S.Kom, M.Cs selaku Ketua Program Studi Sistem Informasi.
- 4. Endang Lestariningsih, S.E, M.Kom. selaku Pembimbing yang telah membantu dan memberikan bimbingan serta pengarahan dalam penelitian ini.
- 5. Dosen-dosen pengampu di Program Studi Sistem Informasi Fakultas Teknologi Informasi Universitas Stikubank Semarang yang telah memberikan ilmu dan pengalamannya masing-masing, sehingga penulis dapat mengimplementasikan ilmu yang telah disampaikan.
- 6. Teman-teman seperjuangan di Program Studi Sistem Informasi Angkatan 2017.
- 7. Dan berbagai pihak yang telah membantu dalam penyelesaian tugas akhir ini yang tidak dapat penulis sebutkan satu persatu.

Semoga Allah SWT memberikan balasan yang lebih besar kepada beliaubeliau, dan pada akhirnya penulis berharap bahwa penulisan laporan tugas akhir ini dapat bermanfaat dan berguna sebagaimana fungsinya.

> Semarang, 21 Juni 2021 Penulis

lag

Esa Fajar Amirullah

### **DAFTAR ISI**

<span id="page-9-0"></span>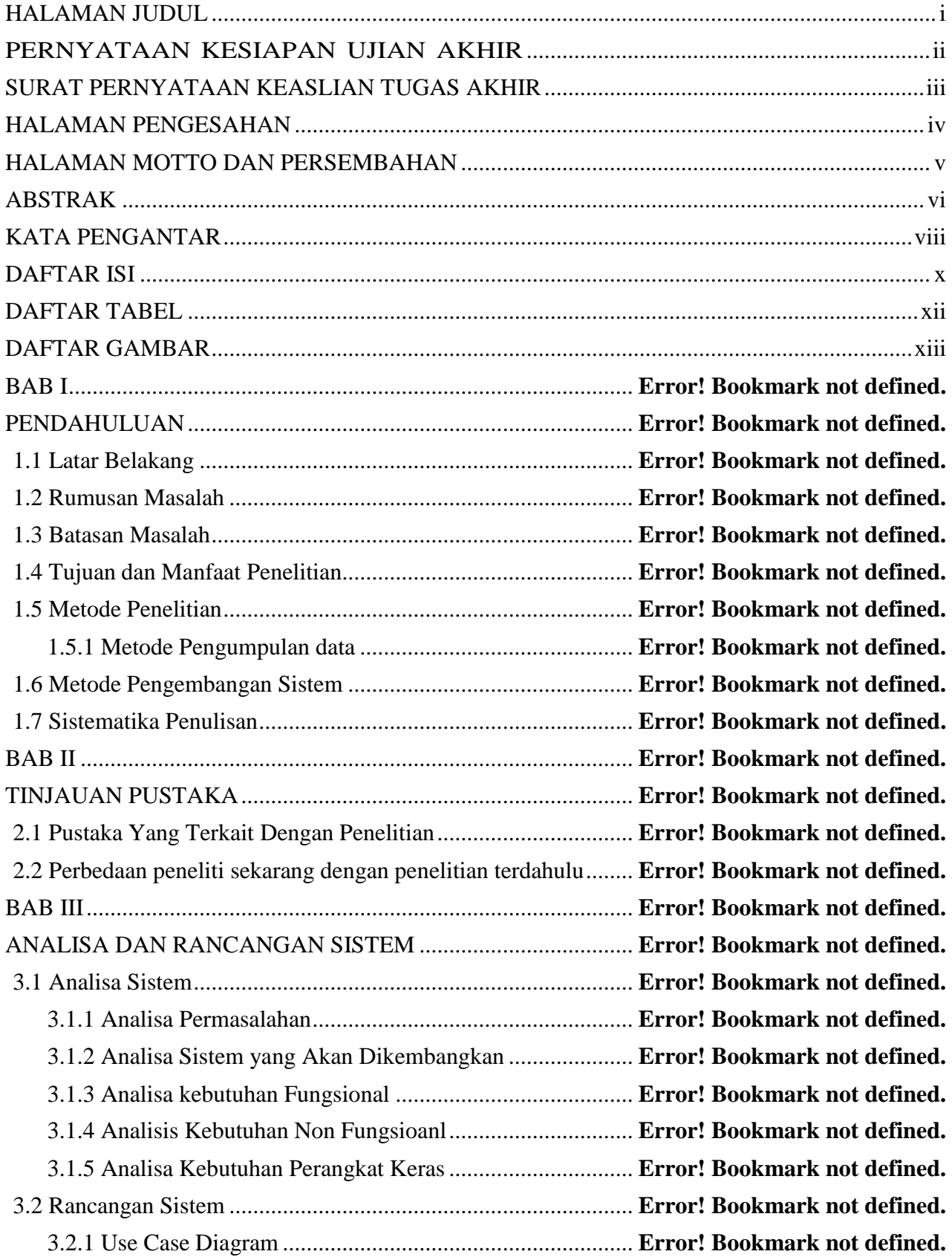

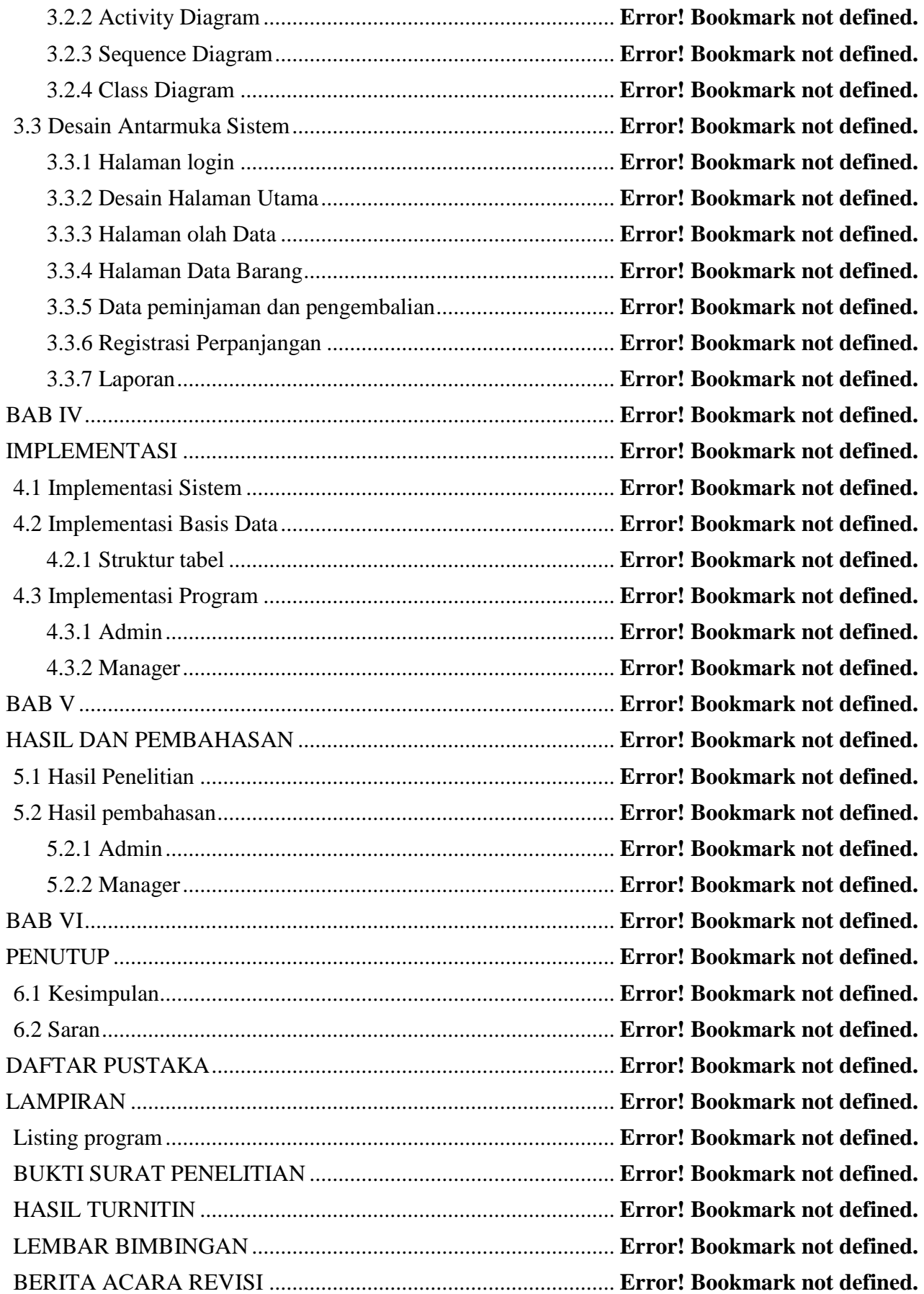

## <span id="page-11-0"></span>DAFTAR TABEL

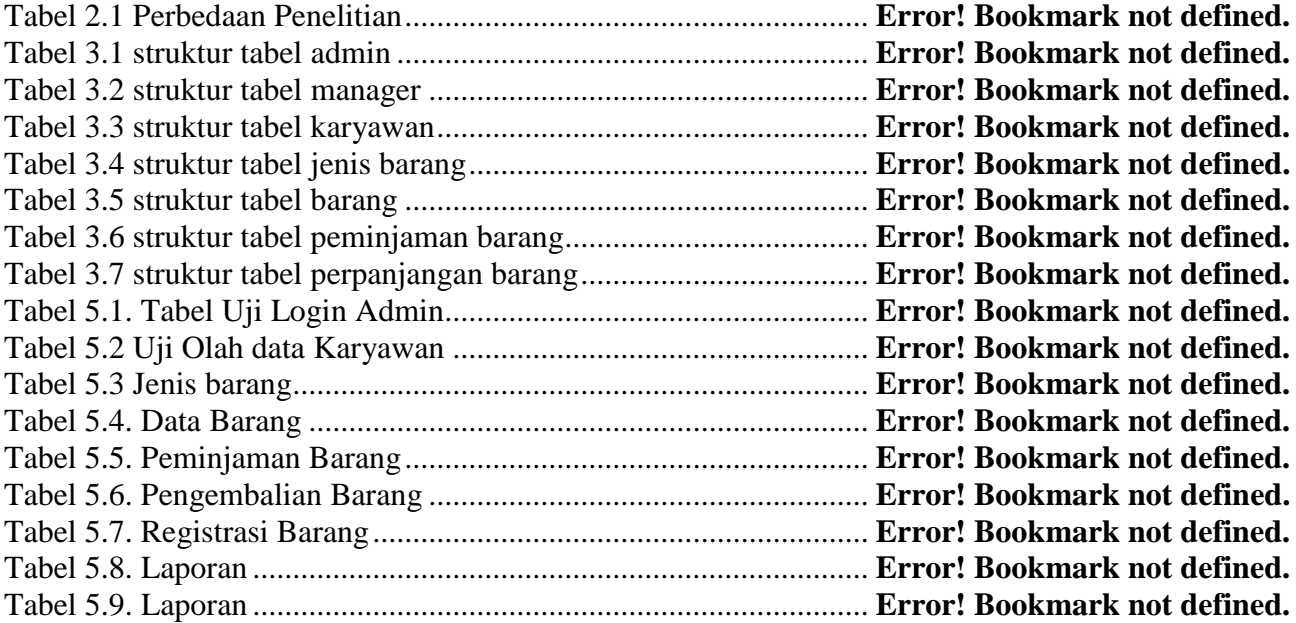

### **DAFTAR GAMBAR**

<span id="page-12-0"></span>![](_page_12_Picture_301.jpeg)

![](_page_13_Picture_201.jpeg)